## Макет посадочной ОГПО

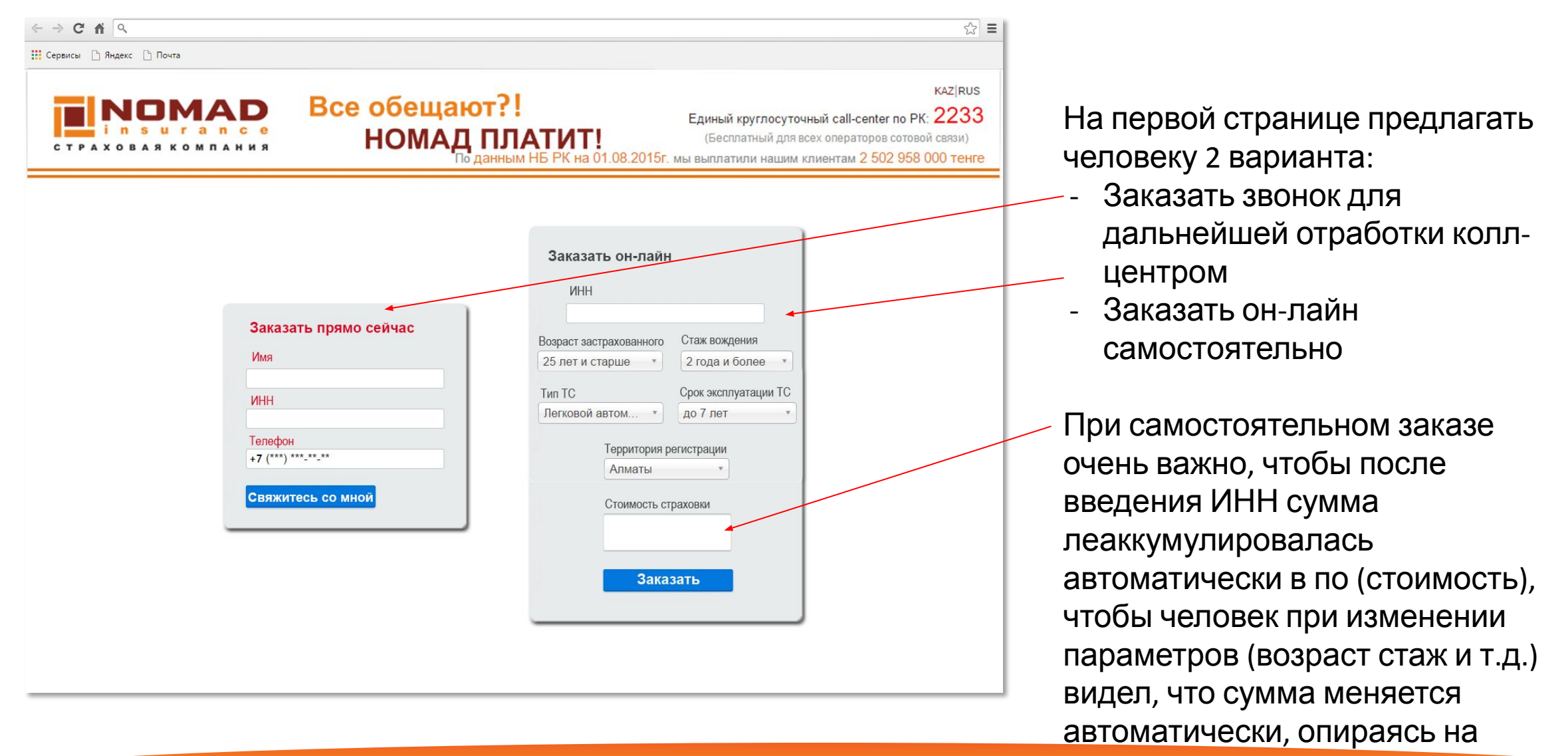

новые вводные данные.

## Макет посадочной ОГПО

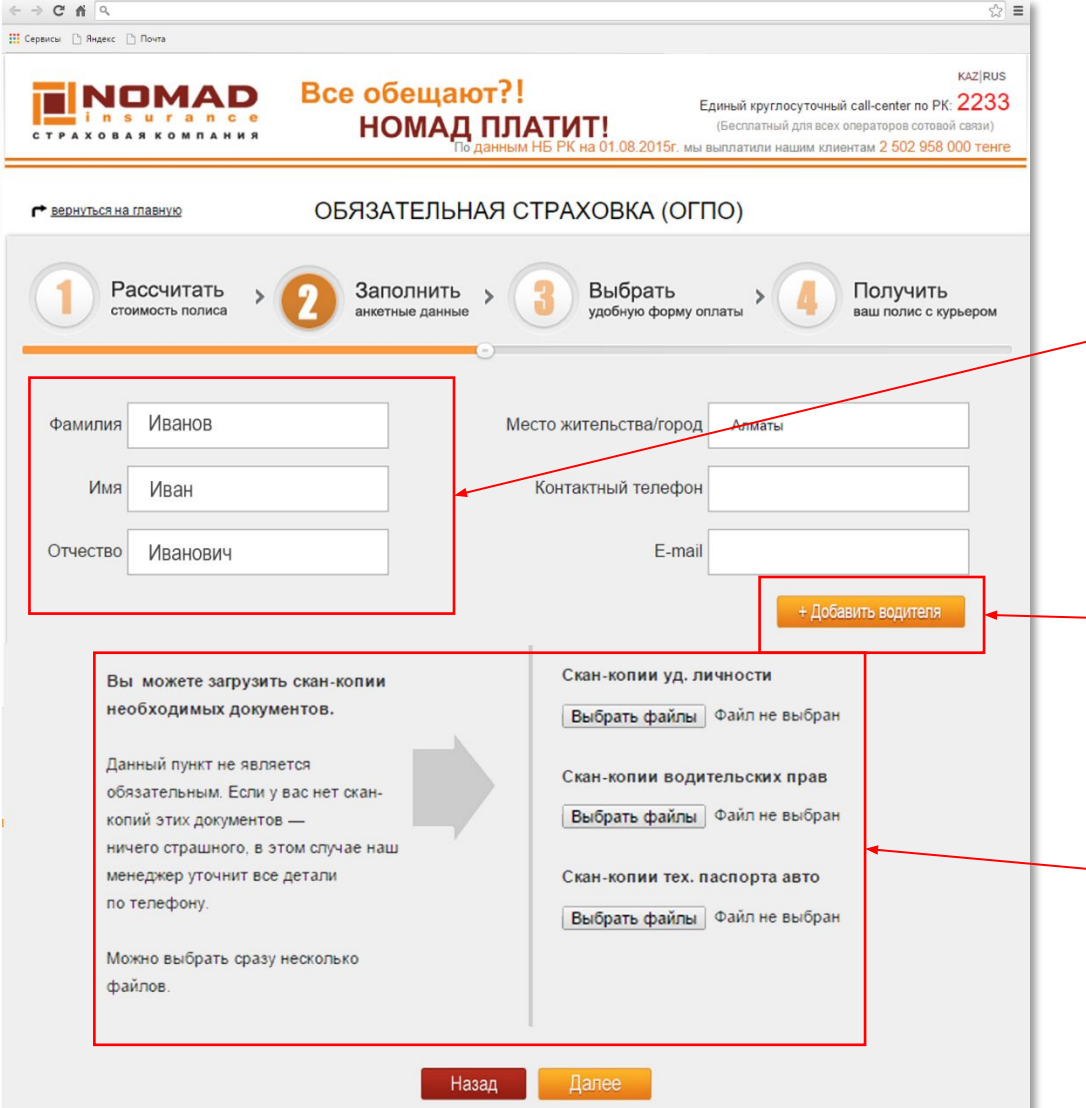

При переходе на следующую страницу, данные о страхователе уже автоматически должны будут подтягиваться из базы. Страхователю необходимо будет добавить только контактный номер и e-mail.

Здесь же должна быть возможность добавить 2-го водителя и все данные по нему (при этом должна обновиться и показаться новая сумма).

На этой же странице должна быть форма загрузки всех документов.

## Макет посадочной ОГПО

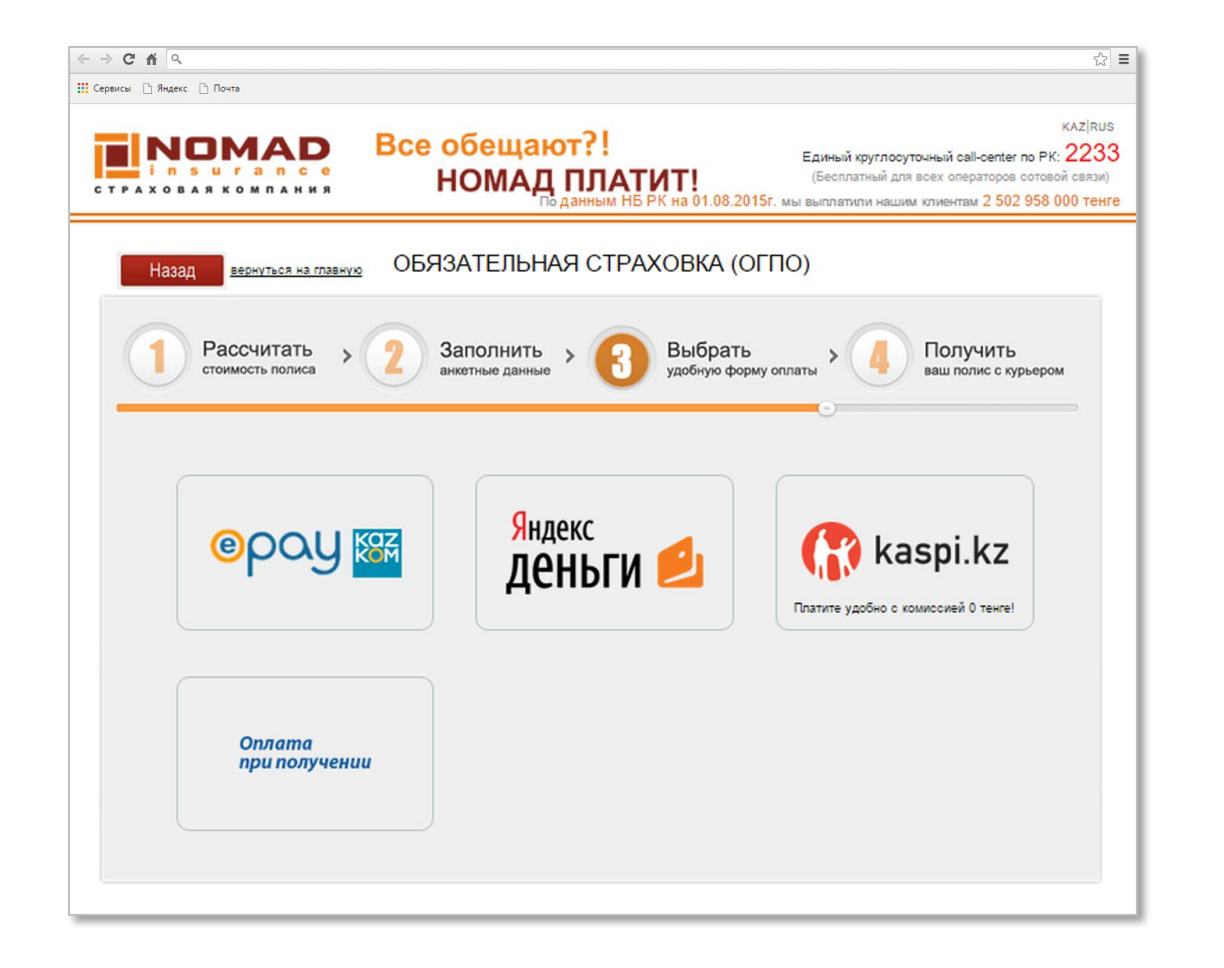

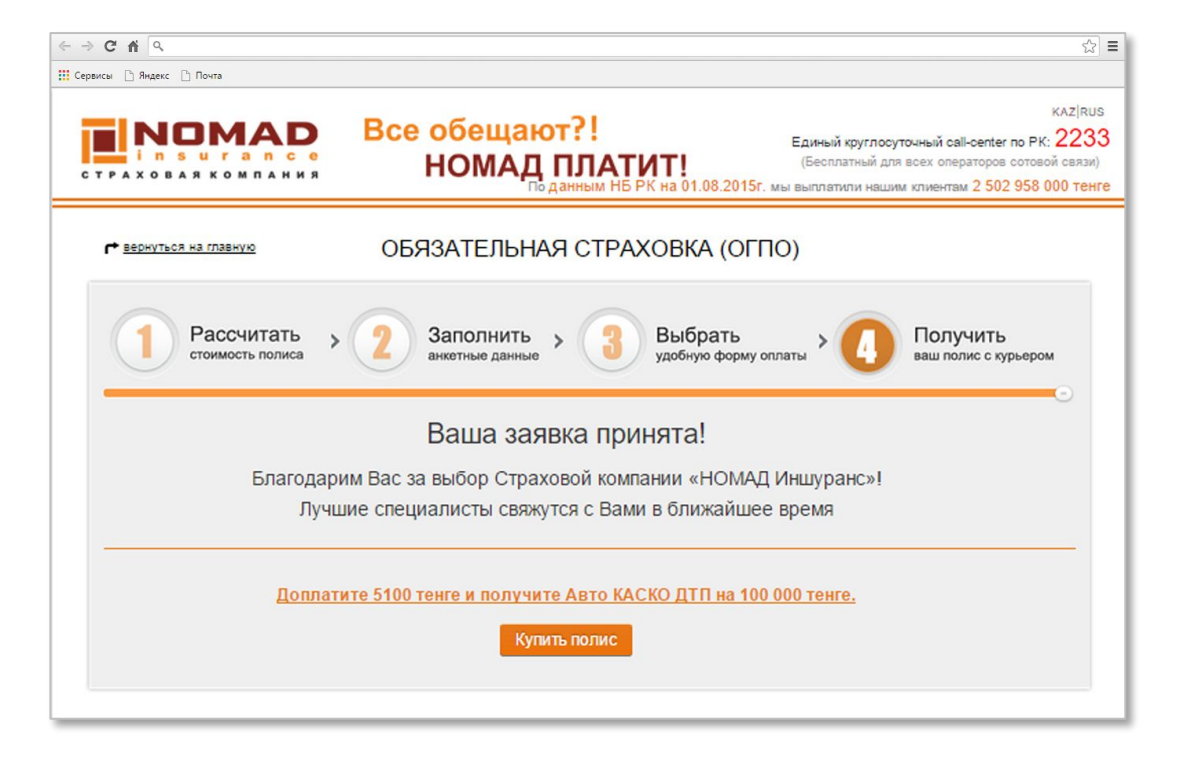

Оставшиеся страницы не нуждаются в критических доработках